ESM easyPurchase: How to Process an Order

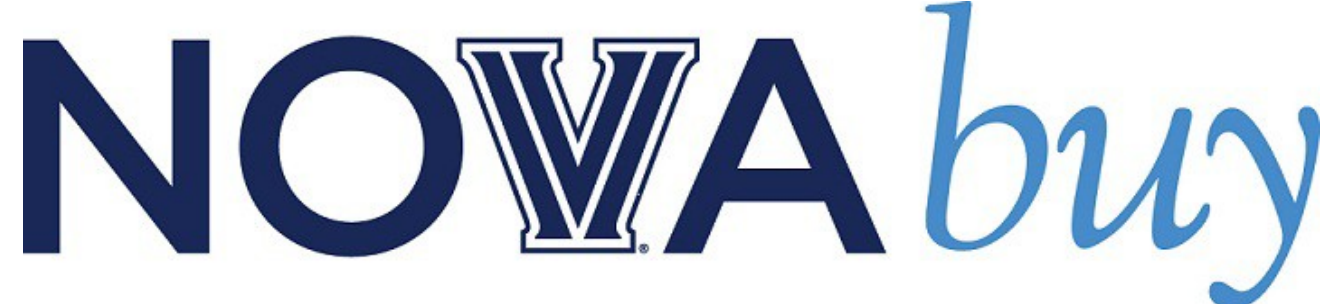

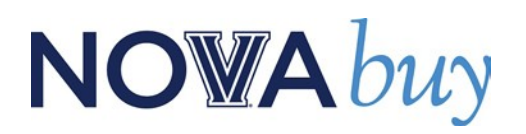

## **Processing an Order**

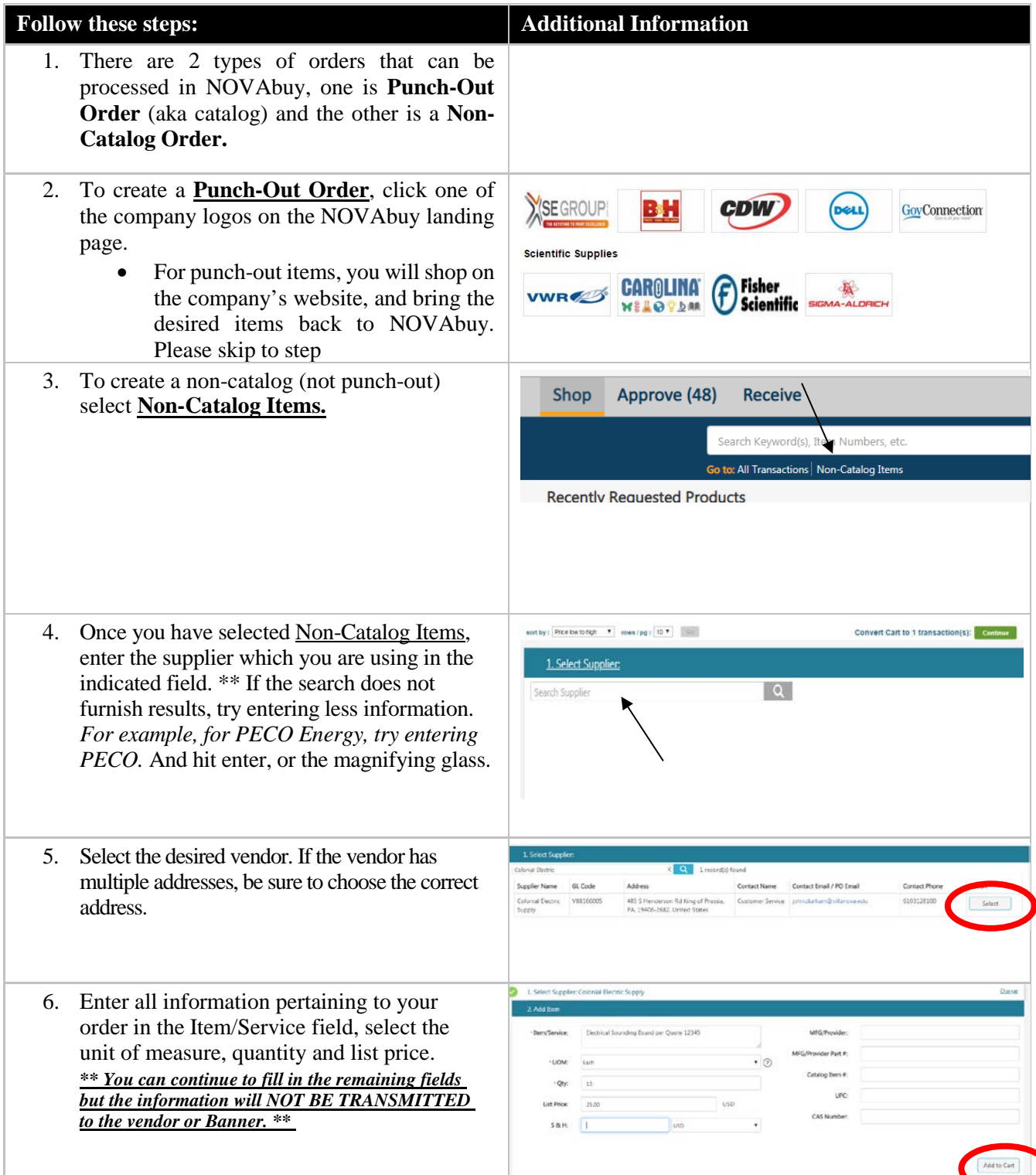

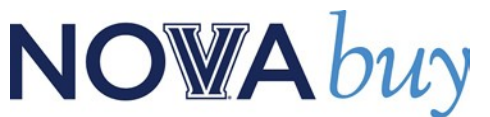

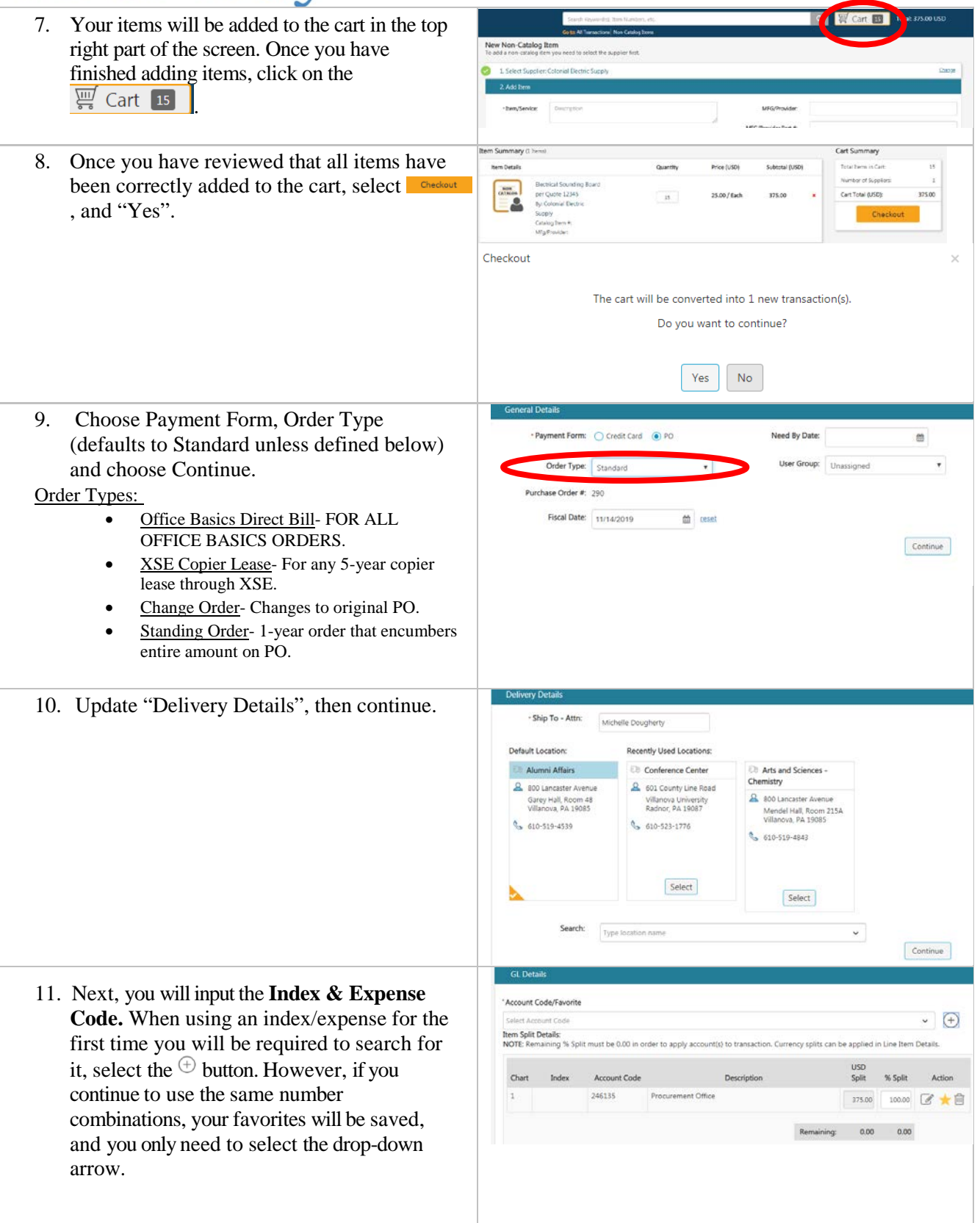

## NOWAbuy

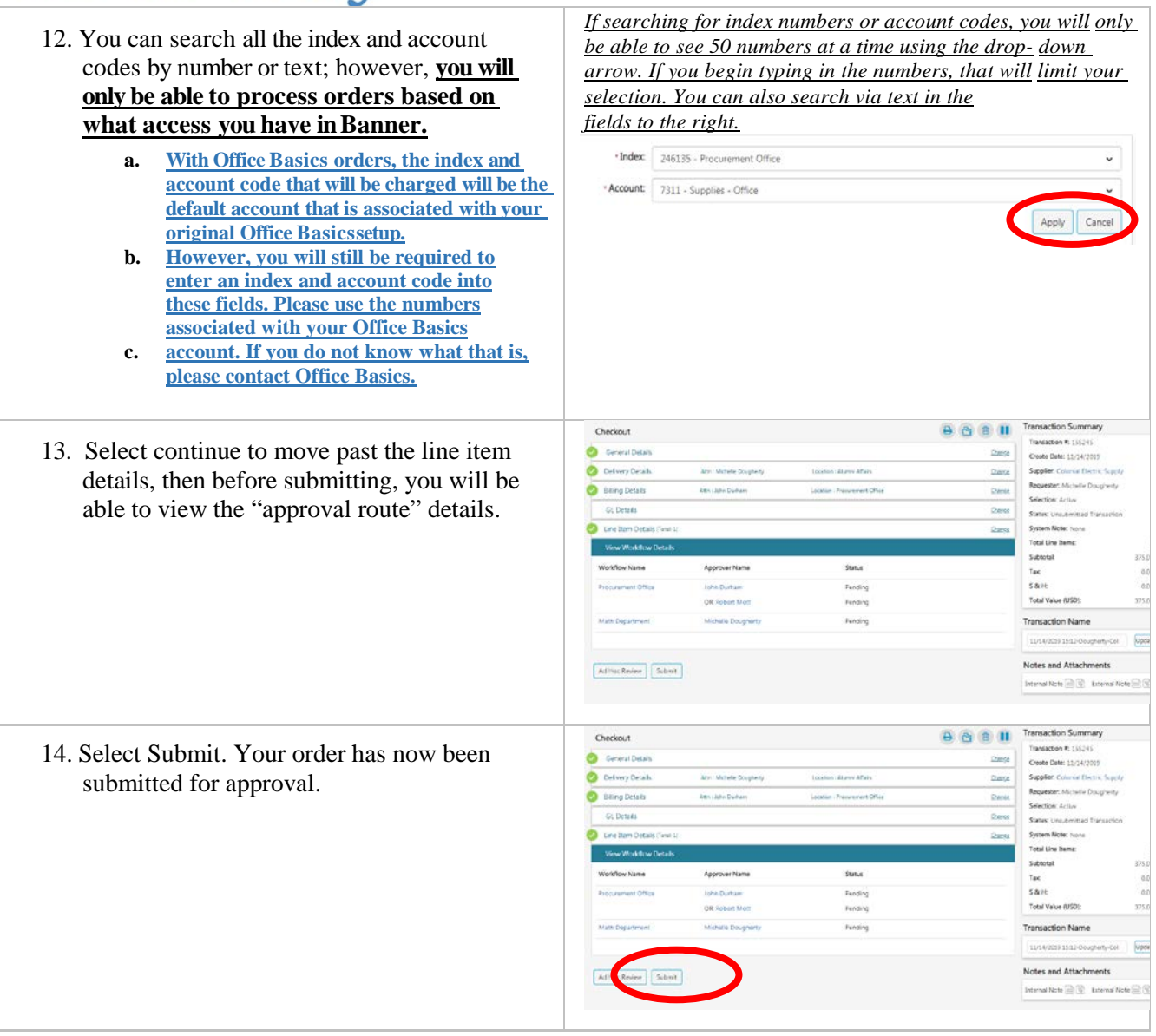